An excel template file for the surfacing summary is available on the FLH website at:<br>http://flh.fhwa.dot.gov/resources/design/<br>plans/cfl/template/fp14/

> Use bold text and all<br>capital letters for titles of individual tables.

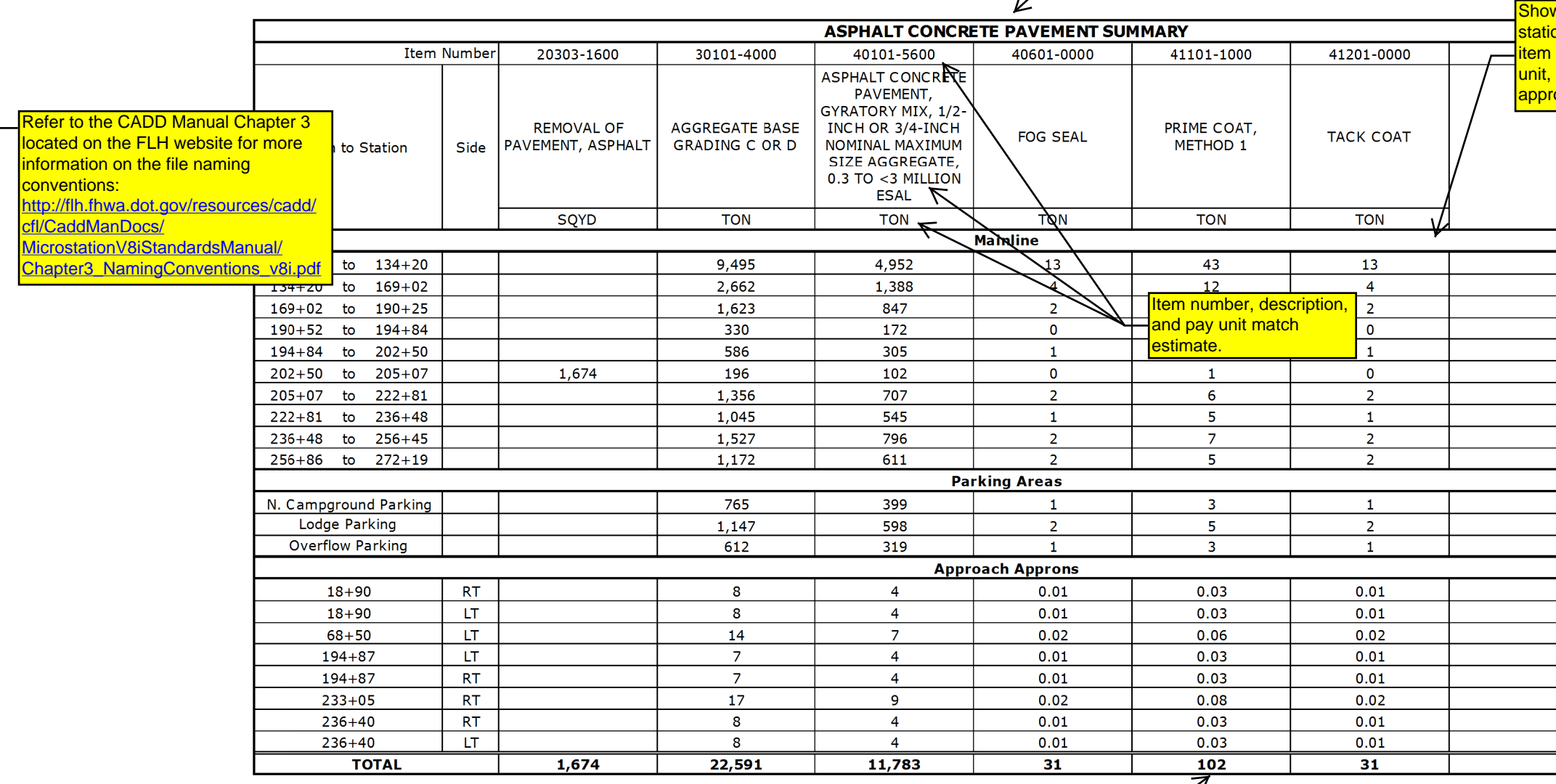

NOTE:

- 1. Use a HACP estimated unit weight of 145.0 lb/cf
- 2. Assume prime coat application rate of 0.33 gal/sy
- 3. Assume tack coat application rate of 0.1 gal/sy
- 4. Assume fog seal application rate of 0.1 gal/sy
- 5. Assume 2000 lb/ton
- 6. Assume 233 gal/ton
- o. Assume 200 שמי שטו $\,$  7. Assume an aggregate base unit weight of 139 pcf  $\,$   $\,$   $\,$

Use bold text for summary totals in individuals tables.

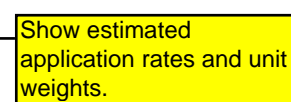

ΡŃ

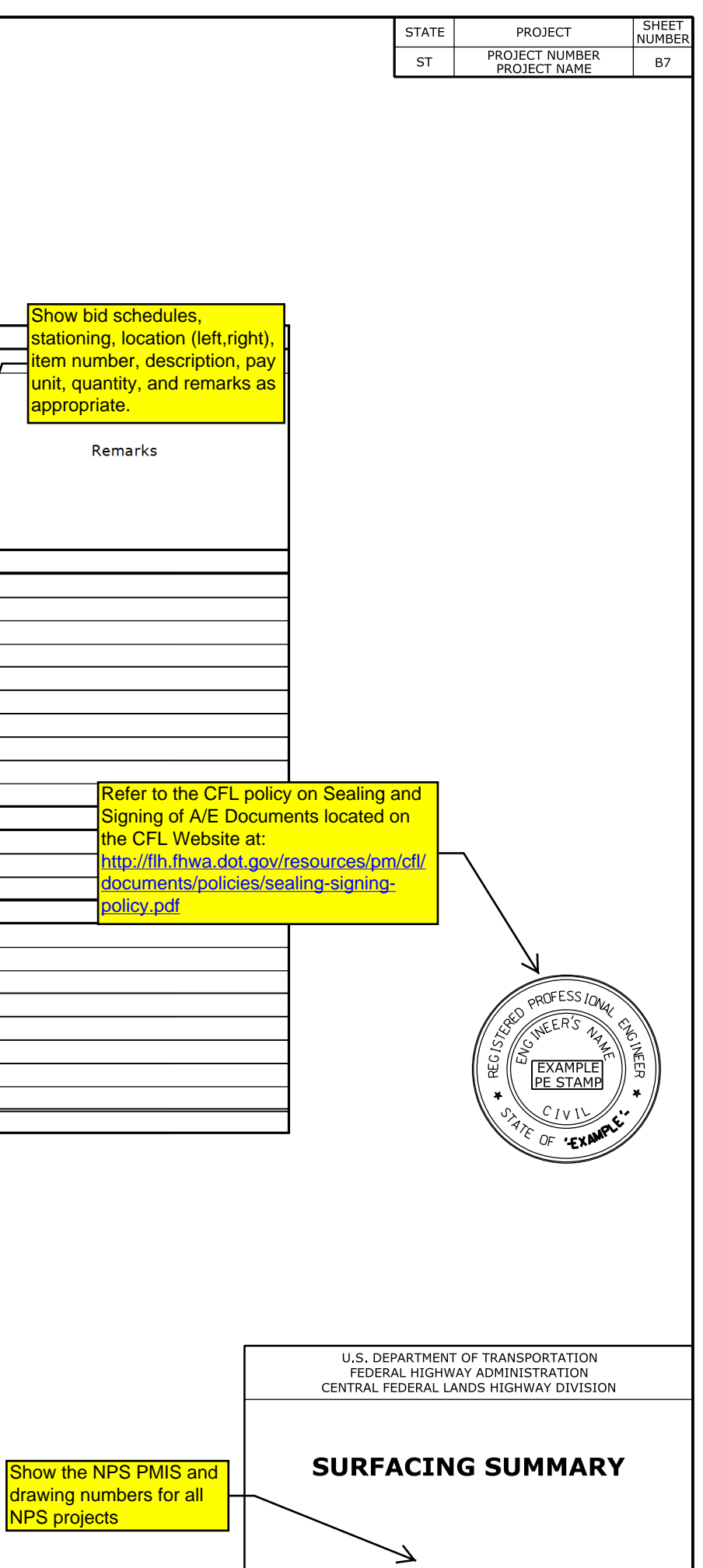